# **ICDEc 2020 | Technical Guide for Participation**

Initially planned to be held in Bucharest (Romania), the 5th edition of the International Conference on Digital Economy will finally happen in a fully virtual mode, because of the COVID-19 outbreak.

The conference team decided to organize the event in a **synchronous mode**. Thus, all the sessions presented in the [program](https://www.aten.tn/ICDEc2020/program.html) will occur live through a videoconference application: Google Meet. However, as the sessions are too short (because of the time zones' participants), and because participants couldn't interact easily as in a physical conference, an **asynchronous solution** will complete the live sessions. Thus, each Keynote speech and each presented article has a web page in the conference website that includes the title, the authors' names, the article PDF, the video presentation and a discussion forum where participants can interact with the article authors.

### **I- The Synchronous Mode: Sessions on Live**

The conference will be held in Google Meet. That's why the ICDEc team required the Google emails of our participants. Participants that didn't send their GMAILs will not be able to connect to the conference. Please, send your GMAIL to our IT chair, Mr. Nassim Bahri ASAP ([bahri.nassim@gmail.com](mailto:bahri.nassim@gmail.com))

As participants are from the entire world, please take care for the time. Thus, 2-3 days before the event, display the [program](https://www.aten.tn/ICDEc2020/program.html), select your time zone and note carefully the starting time of the conference according to your time zone

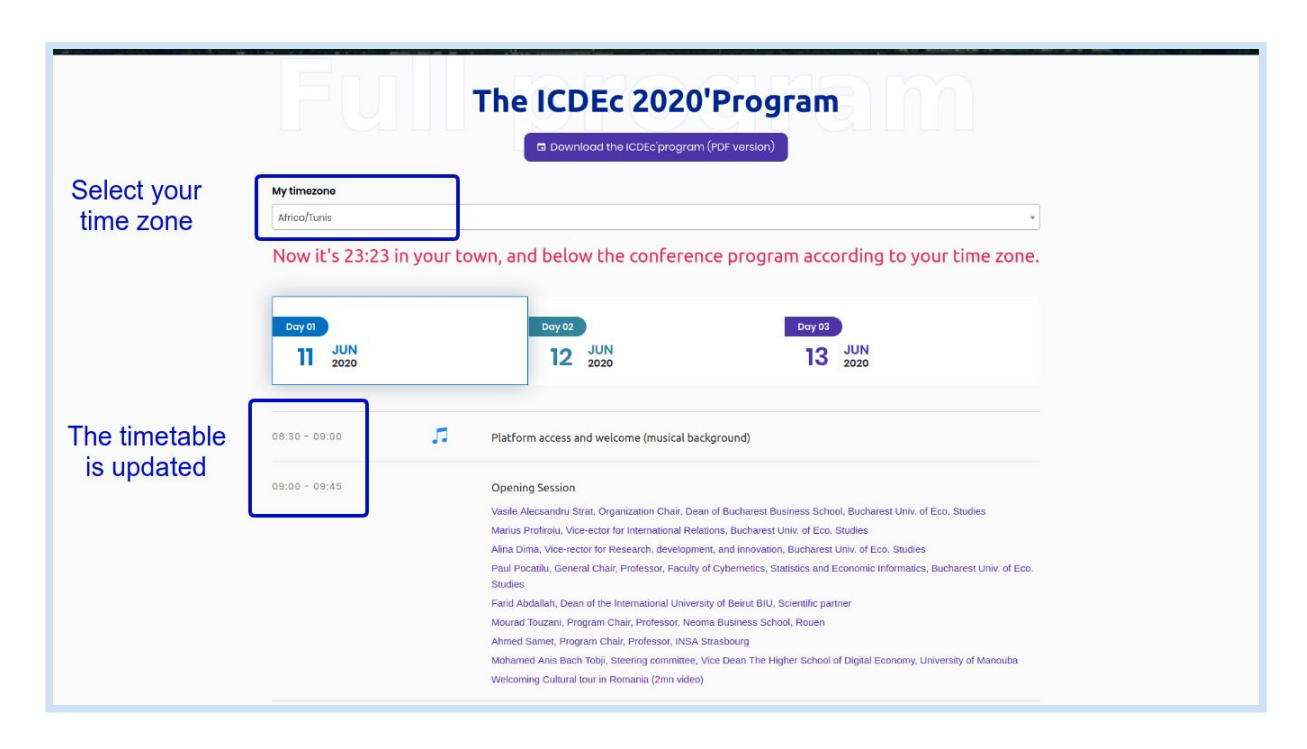

1- Access to <https://www.aten.tn/ICDEc2020/> then click on the menu "Online Conference"

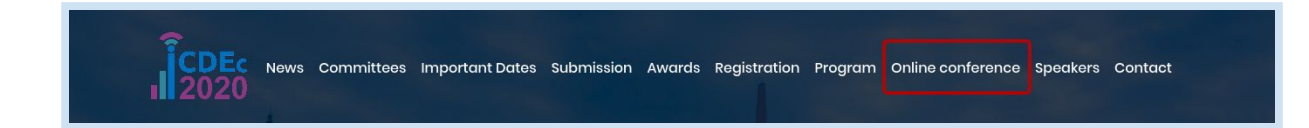

2- Connect using the GMAIL address sent to the ICDEc team

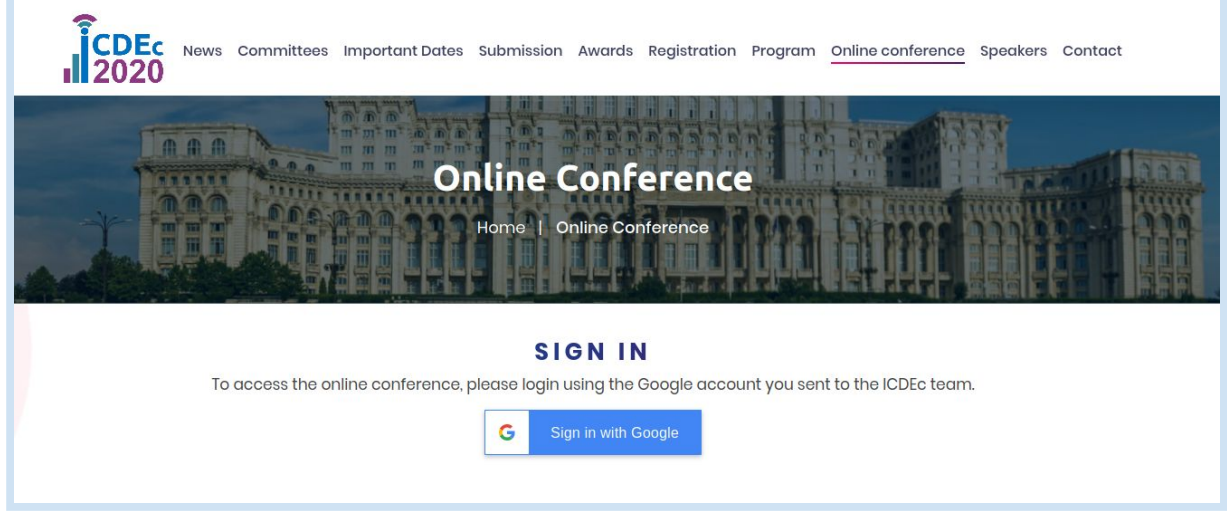

3- Select your time zone to display the program according to yours, and join the conference

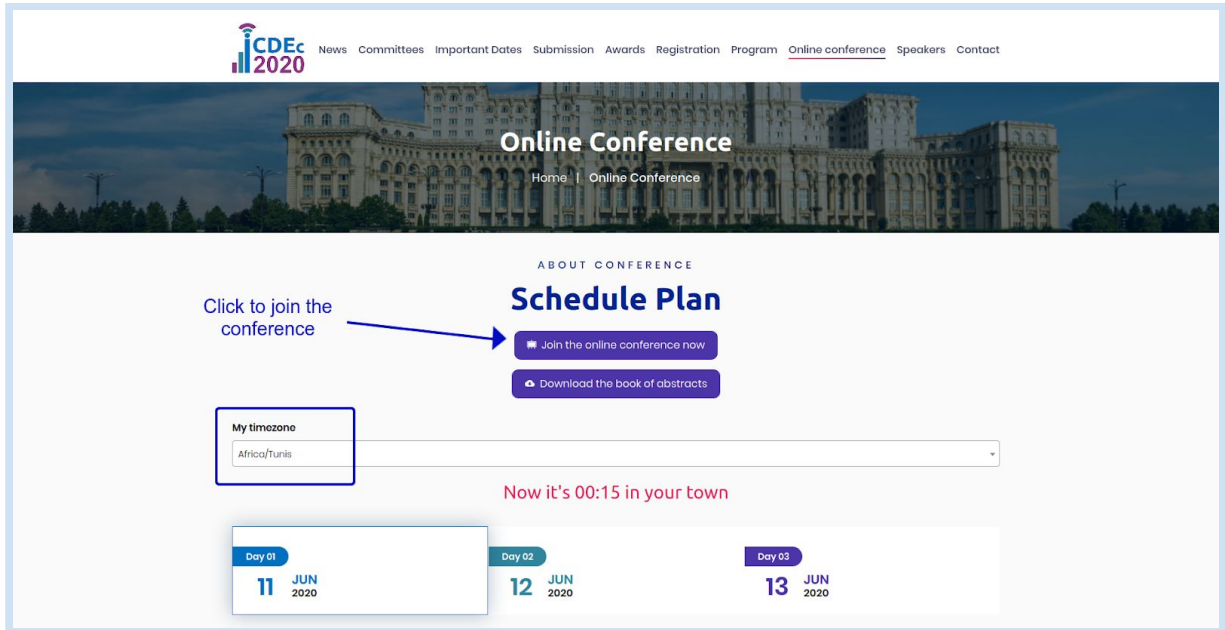

4- Make sure you are connected to Google Meet with the GMAIL address you provided to ICDEc

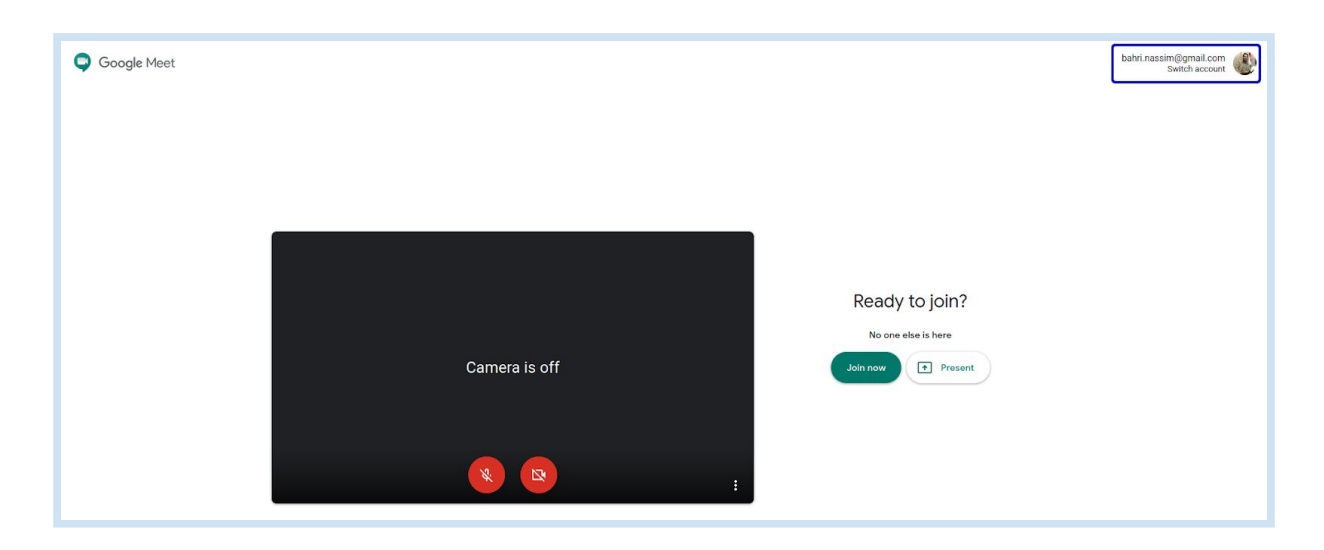

5- For a user-friendly conference, please let the camera ON and the mic OFF, then click on the join button.

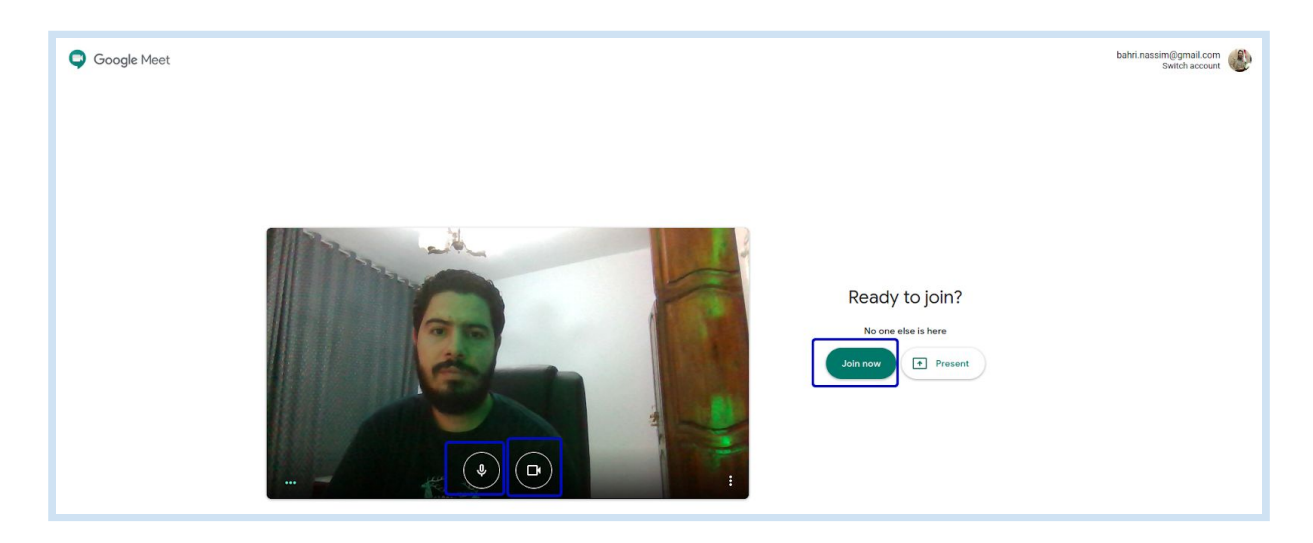

6- Click the "More icon" (three dots) in the bottom right corner of the screen and then click "Change Layout", and then "Tiled". This layout allows you to see all participants in a grid.

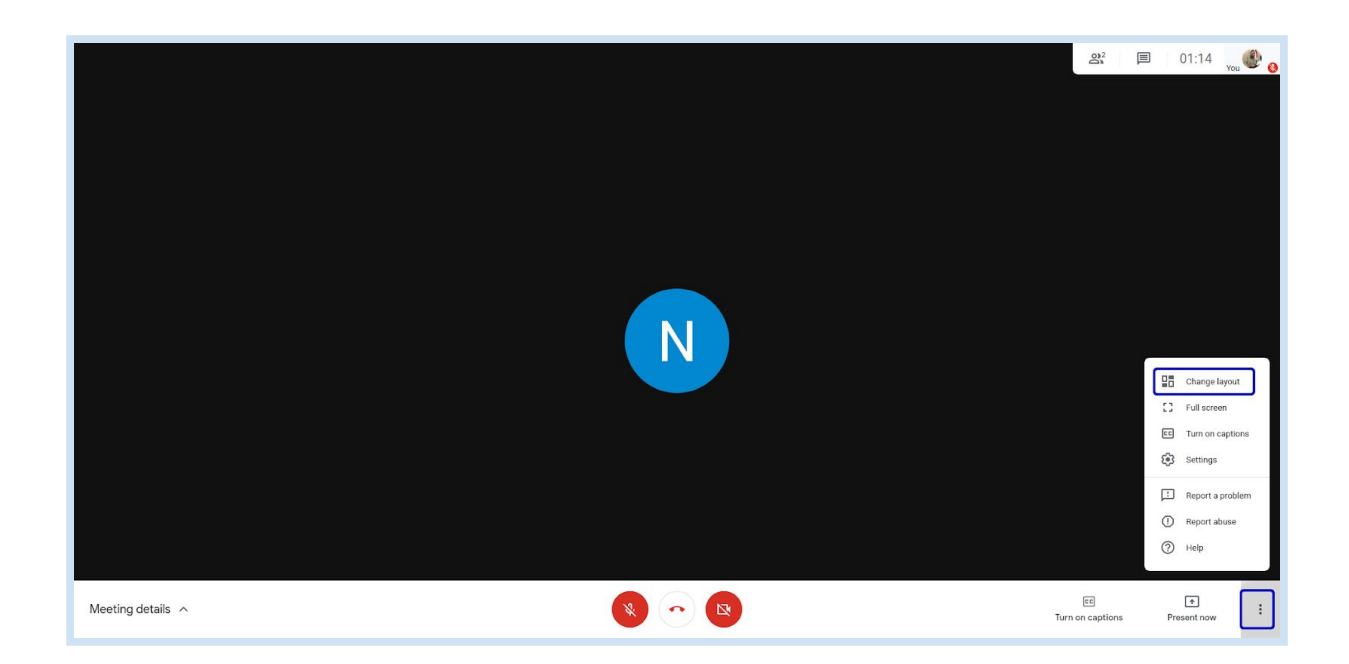

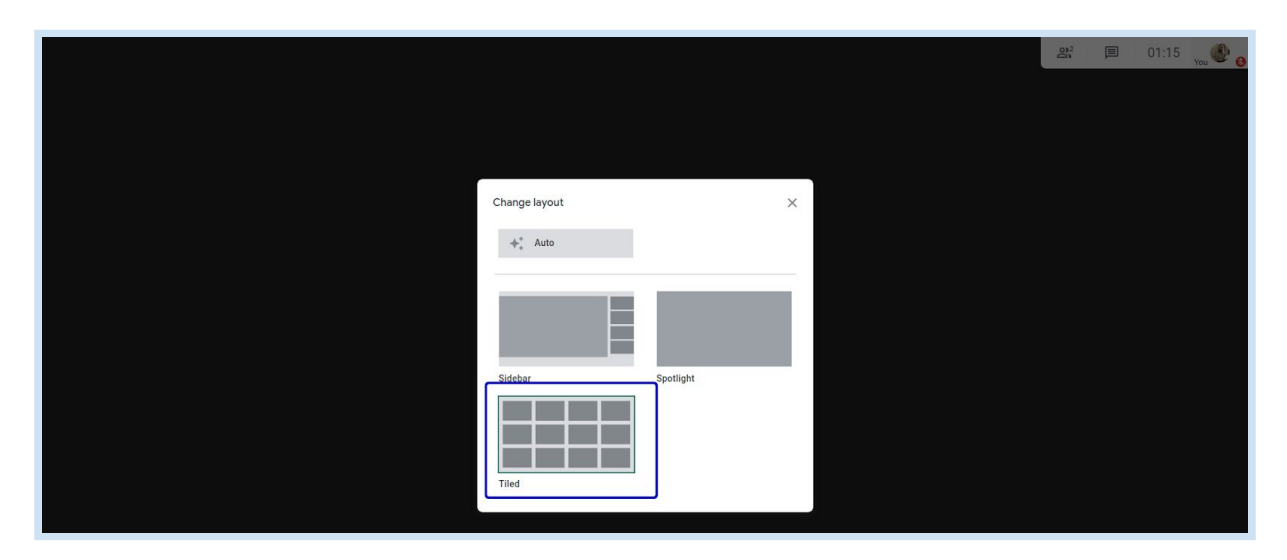

7- Keep the mic OFF while the presentation of an author or a keynote speaker. In the discussion time, you can enable your mic and interact with the speaker.

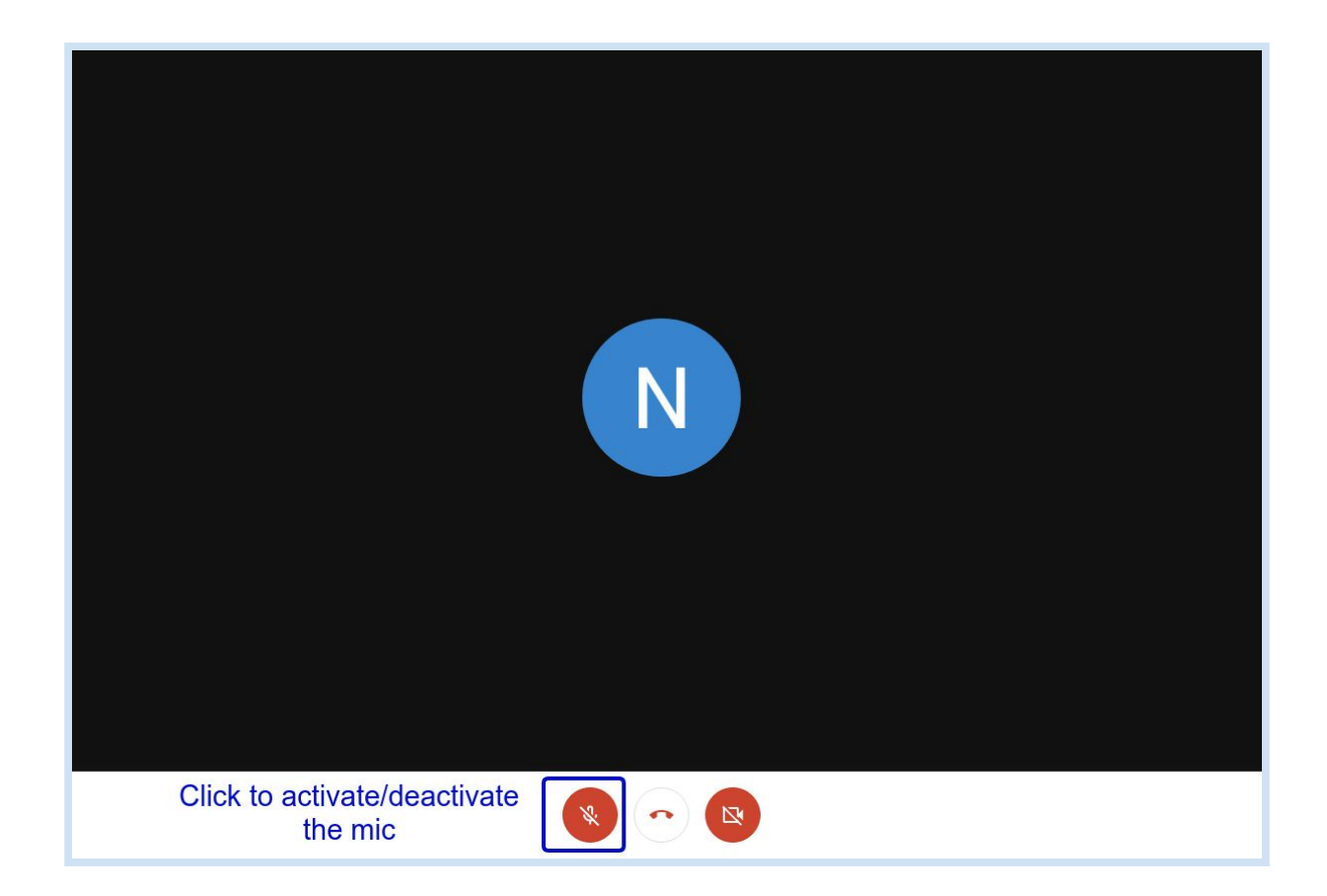

## **II- The Asynchronous Mode: Availability of resources and deferred interactions**

The "online conference" web page has the same structure of the program. Therefore, it includes the conference sessions, but with links to the details of each paper/keynote speech. Contrary to the program page, in this interface the participant can expand each resource for which a web page is dedicated. For articles, the participant can consult the title, the authors' names, the abstract, the article PDF, the video and the slides of the presentation, as well as a discussion forum where interaction is possible. A similar web page for each keynote speech is available.

#### $\left[$  Corporate culture: impact on companies' readiness for digital transformation  $\right]$

Olga Stoianova, Tatiana Lezina and Victoriia Ivanova (Russia)

#### Abstract:

All the models related to the assessment of companies' readiness for transformation contain the domain that specifies the level of the corporate cul-ture. Nevertheless, there is currently no consensus on the characteristics of an 'ideal' corporate culture. Moreover, it is crucial for companies planning digital transformation to understand the minimum requirements for a corporate culture that ensure the success of planned changes. The study presents the system of uni-versal characteristics of a company's corporate culture necessary for the imple-mentation of successful digital transformation projects. The combined use of case study and survey methods allow identifying characteristics specific to Russian companies. The distinguished characteristics are summarized as a system of cri-teria of companies' readiness for digital transformation. Among them are such criteria as Employee Development, Building employee loyalty to the company, Talent attraction, The existence of a knowledge-sharing system within the com-pany, Motivation, Cross-functional collaboration, System approach to corporate culture development. Along with the metrics for characteristics evaluation, the study proposes to use evidence.

**Read less** 

**A** Download the paper

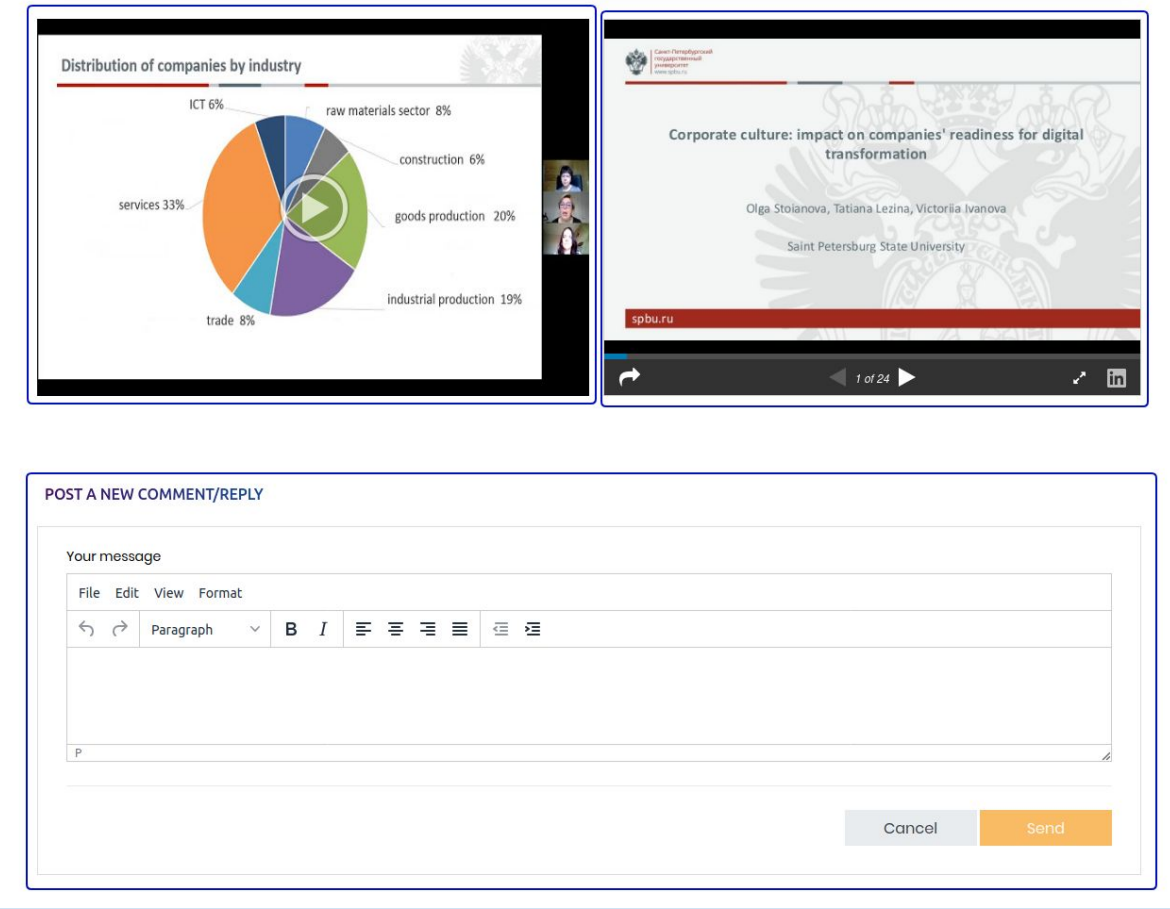

In the coffee breaks, online participants can interact like in a physical conference. To this aim, a web page including the online participants is available (clickable through the coffee break line in the program). The page includes the names and the GMAIL addresses of the online participants, with a Google hangout button. This latter allows to contact individually a participant. You'll just need to copy/paste its GMAIL address in the hangout interface.

 $10:25 - 10:40$ 

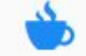

Break (Display the list of participants)

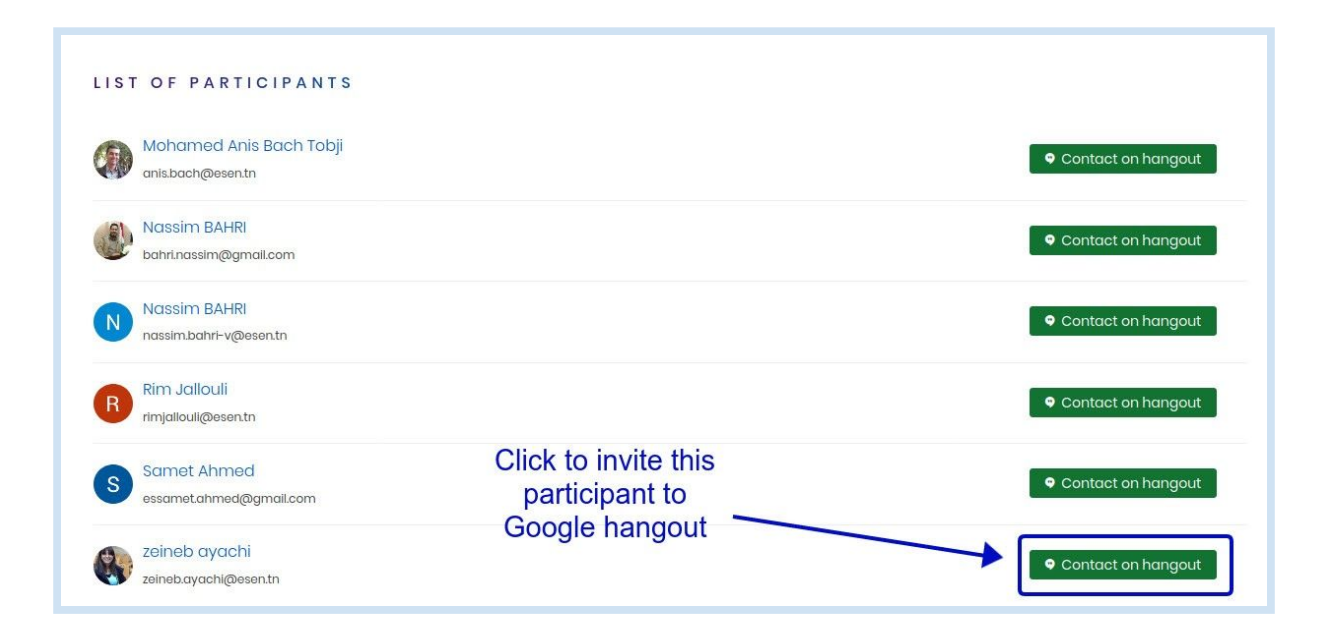

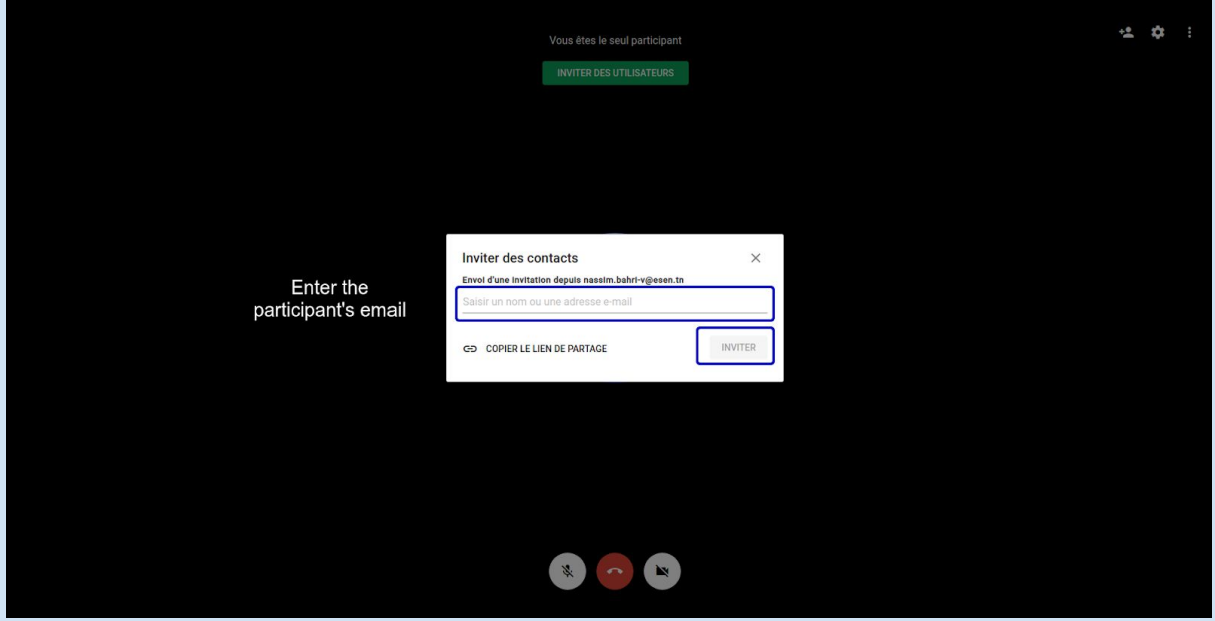